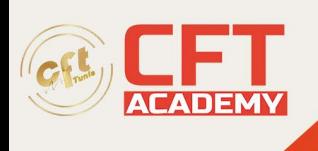

# **HTML et CSS**

## **Objectifs pédagogiques**

- Créer une page HTML avec des éléments simples (texte, images, listes, liens)
- Mettre en forme le contenu de la page en CSS
- Définir des règles de positionnement du contenu
- Créer et mettre en forme des formulaires de saisie
- Créer et mettre en forme un tableau de données
- Intégrer du contenu multimédia
- Intégrer les bonnes pratiques de conception pour créer des pages Web accessibles

### **Prérequis**

Aucun.

#### **Programme détaillé**

Introduction

- Vue d'ensemble de la création de contenu pour le Web
- Standard du W3C
- Langages HTML, CSS & JavaScript
- Organisation d'un site web
- Principaux navigateurs et niveau de compatibilités aux nouveautés HTML5 et CSS3
- Outils de création de contenu pour le Web

Notions fondamentales du langage HTML5

- Syntaxe XML
- Vue d'ensembles des balises HTML
- Attributs XML, HTML et Evénements
- Structure du document HTML
- Eléments d'entête
- Travaux pratiques :
	- o Structure HTML de la page
	- o Ajout de contenus simples
	- o Mise en place de liens de navigation entres les pages

Mise en page à l'aide d'éléments conteneur

- Eléments de section
- Eléments de titres
- Eléments de navigation
- Eléments générique
- Travaux pratiques :
	- o Organisation sémantique des pages HTML avec les bonnes balises

formation@cfttunis.com.tn

https://www.cfttunis.com

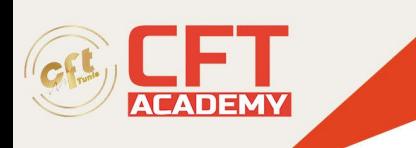

#### Concepts d'accessibilité numérique

- Qu'est-ce qu'une page ou un site Web « accessible » ?
- Les outils associés
- Bonnes pratiques de construction HTML des pages
	- o La sémantique des éléments
	- o Les attributs fondamentaux pour l'accessibilité
- Travaux pratiques :
	- o Adaptation des pages réalisées pour les rendre accessibles

Notions de base de la mise en forme en CSS

- Création et intégration d'une feuille de style CSS
- Sélecteurs CSS simple
- Héritage et cascades
- Couleurs et Unités de mesures : px, in, %, em
- Travaux pratiques :
	- o Création d'une feuille de style
	- o Application de la feuille de style aux différentes pages

Intégration et mise en forme de contenus simples

- Gestion du texte, des paragraphes et des listes
- Gérer les espaces et les sauts de lignes
- Polices embarquées
- Présentation multicolonnes
- Affichage en ligne ou en bloc
- Dimensions et marges
- Bordures et Fonds
- Images de fond et dégradées
- Travaux pratiques :
	- o Mise en forme des éléments texte
	- o Mise en page et positionnement des contenus

Structure fluide et positionnement

- Unités avancées :  $\%$ , vh, vw, calc $()$
- Dimensionnement fluide et marges
- Positionnements relatifs et absolus
- Habillage et débordements
- Travaux pratiques :
	- o Création d'un bandeau d'en-tête

Mise en forme avancée en CSS3

- Sélecteurs CSS3
	- o Pseudo classes
	- o Pseudo éléments
- Variables CSS
- Transformations

formation@cfttunis.com.tn

### https://www.cfttunis.com

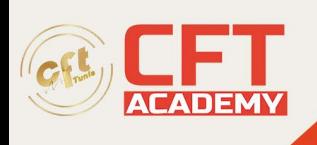

- **Transitions**
- Animations
- Éléments graphiques SVG
- Travaux pratiques :
	- o Mise en forme du menu de navigation

Création de formulaire HTML5

- Structurer le formulaire avec les éléments Form, FieldSet et Label
- Ajouter des éléments Input
- Créer des listes de valeurs pour les éléments Input
- Afficher des informations avec les éléments Output, Progress et Meter
- Mettre en forme et valider un formulaire
- Ajouter des boutons de contrôle
- Considérations d'accessibilité numérique sur les formulaires
	- o Description des champs
	- o Navigation au clavier
- Travaux pratiques :
	- o Ajout de formulaire HTML
	- o Organisation des champs
	- o Mise en forme du formulaire avec CSS

Création de tableau

- Elément Table
- Eléments ligne et cellules
- Groupes de lignes et de colonnes
- Fusionner des cellules
- Mise en forme d'un tableau
- Travaux pratiques :
	- o Ajout d'un tableau de données HTML
	- o Habillage du tableau avec CSS

Intégration du contenu multimédia

- Ajouter des images
- Intégrer des documents audios et vidéos
- Configurer le composant de contrôle de la lecture
- Problématiques d'accessibilité sur le contenu multimédia
	- o Comment décrire le contenu ?
	- o Les éléments et attributs essentiels
- Travaux pratiques :
	- o Insertion de contenus multimédia, vidéo et audio dans une page

formation@cfttunis.com.tn

https://www.cfttunis.com